$\blacktriangleright$ 

Recherche

<span id="page-0-0"></span>**ACCUEIL À PROPOS DE LA CSFO FORMULAIRES PUBLICATIONS ET RESSOURCES NOUVELLES SUR DEMANDE CONTACTEZ LA CSFO**

L'ARSF est en train de revoir toutes les directives de réglementation de la CSFO. y compris, mais sans s'y limiter, les formulaires, les lignes directrices et les FAQ.

Les directives de réglementation existantes resteront en viqueur jusqu'à ce que l'ARSF en publie de nouvelles.

**Suivez la CSFO dans les médias sociaux**

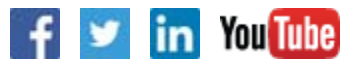

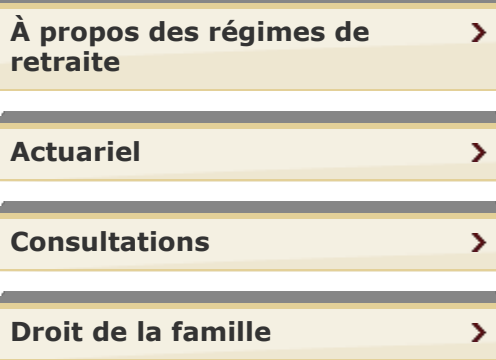

Vous êtes ici: **Accueil** > **Régimes de retraite** > **Foire aux questions** > Nouveaux dépôts des formulaires DA et FGPR **IMPRIMER**

## **Nouveaux dépôts des formulaires DA et FGPR**

**Q: J'ai déposé à la fois le formulaire 2, (DA), et le formulaire 2.1, (certificat de cotisation au Fonds de garantie des prestations de retraite-FGPR). Or, je viens de me rendre compte que certaines données figurant sur l'un ou l'autre de ces documents, voire les deux, devraient être modifiées. Comment puis-je faire ces changements ?**

**R:** La **[foire aux questions à propos de la présentation d'une demande de nouveau dépôt par](https://www.fsrao.ca/fr/media/22146/download) l'entremise du Portail de services aux régimes de retraite** de la CSFO offre des réponses à des questions sur la présentation d'une demande de nouveau dépôt. -07-13

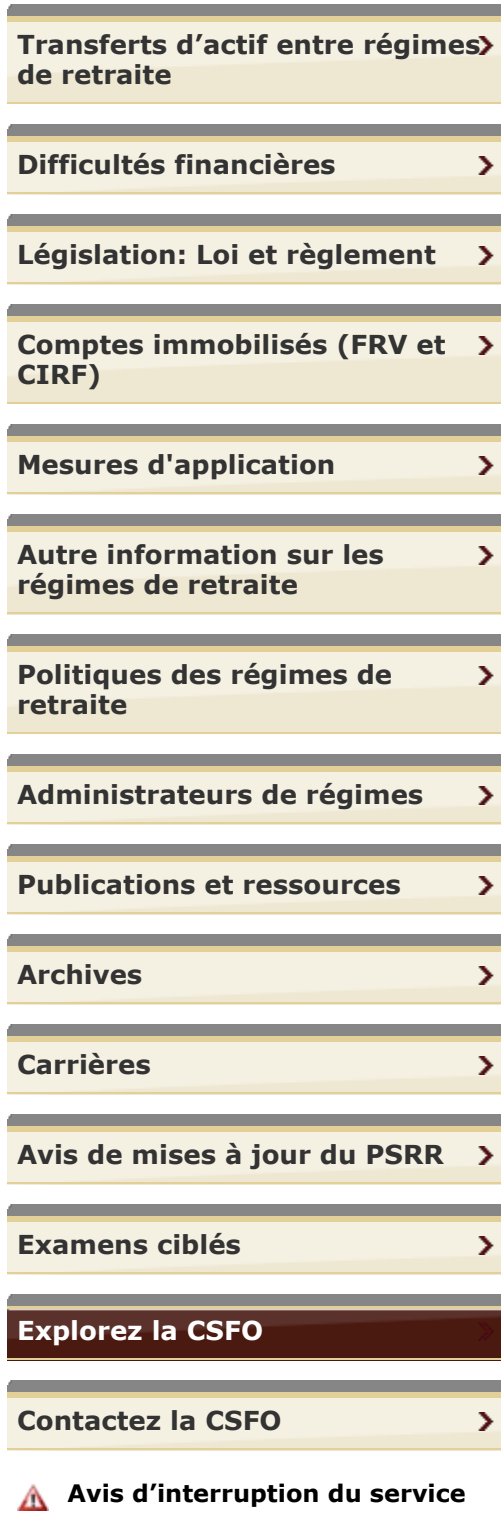

Prière de consulter notre **calendrier des interruptions** prévues du service pour de plus amples détails.

Page: **4 112** | Trouver la page: **[Haut de la page](#page-0-0)** Aller

**CONTACTEZ LA CSFO | PLAN DU SITE | AIDE | ACCESSIBILITÉ | CONFIDENTIALITÉ | AVIS IMPORTANTS**

**© IMPRIMEUR DE LA REINE POUR L'ONTARIO, 2012-15 - DERNIÈRE MISE À JOUR: FÉVR. 06, 2015 10:26**